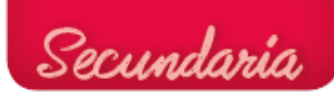

#ifndef FDB\_LIQUID\_CRYSTAL\_I2C\_H #define FDB\_LIQUID\_CRYSTAL\_I2C\_H

#include <inttypes.h> #include <Print.h>

// commands #define LCD\_CLEARDISPLAY 0x01 #define LCD\_RETURNHOME 0x02 #define LCD\_ENTRYMODESET 0x04 #define LCD\_DISPLAYCONTROL 0x08 #define LCD\_CURSORSHIFT 0x10 #define LCD\_FUNCTIONSET 0x20 #define LCD\_SETCGRAMADDR 0x40 #define LCD\_SETDDRAMADDR 0x80

// flags for display entry mode #define LCD\_ENTRYRIGHT 0x00 #define LCD\_ENTRYLEFT 0x02 #define LCD\_ENTRYSHIFTINCREMENT 0x01 #define LCD\_ENTRYSHIFTDECREMENT 0x00

// flags for display on/off control #define LCD\_DISPLAYON 0x04 #define LCD\_DISPLAYOFF 0x00 #define LCD\_CURSORON 0x02 #define LCD\_CURSOROFF 0x00 #define LCD\_BLINKON 0x01 #define LCD\_BLINKOFF 0x00

// flags for display/cursor shift #define LCD\_DISPLAYMOVE 0x08 #define LCD\_CURSORMOVE 0x00 #define LCD\_MOVERIGHT 0x04 #define LCD\_MOVELEFT 0x00

**Tecnología, Programación y Robótica 3º ESO. Proyecto. Medidor de altura 2** // flags for function set #define LCD\_8BITMODE 0x10 #define LCD\_4BITMODE 0x00

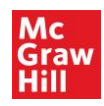

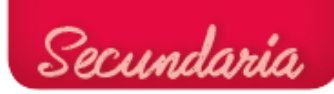

```
#define LCD_2LINE 0x08
#define LCD_1LINE 0x00
#define LCD_5x10DOTS 0x04
#define LCD_5x8DOTS 0x00
// flags for backlight control
#define LCD_BACKLIGHT 0x08
#define LCD_NOBACKLIGHT 0x00
#define En B00000100 // Enable bit
#define Rw B00000010 // Read/Write bit
#define Rs B00000001 // Register select bit
/**
 * This is the driver for the Liquid Crystal LCD displays that use the I2C bus.
 *
 * After creating an instance of this class, first call begin() before anything else.
 * The backlight is on by default, since that is the most likely operating mode in
 * most cases.
 */
class LiquidCrystal_I2C : public Print {
public:
     /**
      * Constructor
       *
       * @param lcd_addr I2C slave address of the LCD display. Most likely 
printed on the
                                   LCD circuit board, or look in the supplied LCD
documentation.
      * @param lcd_cols Number of columns your LCD display has.
       * @param lcd_rows Number of rows your LCD display has.
      * @param charsize The size in dots that the display has, use LCD_5x10DOTS 
or LCD_5x8DOTS.
       */
     LiquidCrystal I2C(uint8 t lcd addr, uint8 t lcd cols, uint8 t lcd rows, uint8 t
charsize = LCD \overline{5x8DOTS};
```
/\*\*

\* Set the LCD display in the correct begin state, must be called before anything else is done.

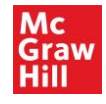

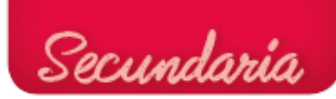

```
*/
      void begin();
       7** * Remove all the characters currently shown. Next print/write operation will 
start
         * from the first position on LCD display.
         */
     void clear();
      /**
       * Next print/write operation will will start from the first position on the 
LCD display.
       */
     void home();
       /**
         * Do not show any characters on the LCD display. Backlight state will remain 
unchanged.
         * Also all characters written on the display will return, when the display in 
enabled again.
         */
     void noDisplay();
      /**
       * Show the characters on the LCD display, this is the normal behaviour. This 
method should
       * only be used after noDisplay() has been used.
       */ 
      void display();
      /**
       * Do not blink the cursor indicator.
       */
     void noBlink();
      /**
       * Start blinking the cursor indicator.
       */ 
     void blink();
```
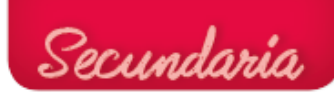

/\*\*

```
* Do not show a cursor indicator.
      */
     void noCursor();
     /**
      * Show a cursor indicator, cursor can blink on not blink. Use the
      * methods blink() and noBlink() for changing cursor blink.
      */ 
     void cursor();
     void scrollDisplayLeft();
     void scrollDisplayRight();
     void printLeft();
     void printRight();
     void leftToRight();
     void rightToLeft();
     void shiftIncrement();
     void shiftDecrement();
     void noBacklight();
     void backlight();
     void autoscroll();
     void noAutoscroll(); 
     void createChar(uint8 t, uint8 t[]);
     void setCursor(uint8 t, uint8 t);
     virtual size t write(uint8 t);
     void command(uint8 t);
     inline void blink on() { blink(); }
     inline void blink off() { noBlink(); }
      inline void cursor on() { cursor(); }
      inline void cursor off() { noCursor(); }
// Compatibility API function aliases
     void setBacklight(uint8 t new val); // alias for backlight()
and nobacklight()
     void load custom character(uint8 t char num, uint8 t *rows); // alias for
createChar()
```
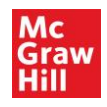

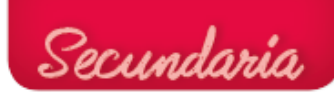

```
void printstr(const char[]);
private:
     void send(uint8 t, uint8 t);
     void write4bits(uint8 t);
     void expanderWrite(uint8 t);
     void pulseEnable(uint8 t);
     uint8_t _addr;
     uint8 t displayfunction;
     uint8 t displaycontrol;
     uint8_t _displaymode;
     uint8_t _cols;
     uint8_t _rows;
     uint8 t charsize;
     uint8 t backlightval;
};
```
#endif // FDB\_LIQUID\_CRYSTAL\_I2C\_H

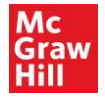